# NSBrowserCell Class Reference

Cocoa > User Experience

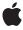

Ć

Apple Inc. © 2007 Apple Inc. All rights reserved.

No part of this publication may be reproduced, stored in a retrieval system, or transmitted, in any form or by any means, mechanical, electronic, photocopying, recording, or otherwise, without prior written permission of Apple Inc., with the following exceptions: Any person is hereby authorized to store documentation on a single computer for personal use only and to print copies of documentation for personal use provided that the documentation contains Apple's copyright notice.

The Apple logo is a trademark of Apple Inc.

Use of the "keyboard" Apple logo (Option-Shift-K) for commercial purposes without the prior written consent of Apple may constitute trademark infringement and unfair competition in violation of federal and state laws.

No licenses, express or implied, are granted with respect to any of the technology described in this document. Apple retains all intellectual property rights associated with the technology described in this document. This document is intended to assist application developers to develop applications only for Apple-labeled computers.

Every effort has been made to ensure that the information in this document is accurate. Apple is not responsible for typographical errors.

Apple Inc. 1 Infinite Loop Cupertino, CA 95014 408-996-1010

Apple, the Apple logo, Cocoa, Mac, and Mac OS are trademarks of Apple Inc., registered in the United States and other countries.

Simultaneously published in the United States and Canada.

Even though Apple has reviewed this document, APPLE MAKES NO WARRANTY OR REPRESENTATION, EITHER EXPRESS OR IMPLIED, WITH RESPECT TO THIS DOCUMENT, ITS QUALITY, ACCURACY, MERCHANTABILITY, OR FITNESS FOR A PARTICULAR PURPOSE. AS A RESULT, THIS DOCUMENT IS PROVIDED "AS 15," AND YOU, THE READER, ARE ASSUMING THE ENTIRE RISK AS TO ITS QUALITY AND ACCURACY.

IN NO EVENT WILL APPLE BE LIABLE FOR DIRECT, INDIRECT, SPECIAL, INCIDENTAL, OR CONSEQUENTIAL DAMAGES RESULTING FROM ANY

DEFECT OR INACCURACY IN THIS DOCUMENT, even if advised of the possibility of such damages.

THE WARRANTY AND REMEDIES SET FORTH ABOVE ARE EXCLUSIVE AND IN LIEU OF ALL OTHERS, ORAL OR WRITTEN, EXPRESS OR IMPLIED. No Apple dealer, agent, or employee is authorized to make any modification, extension, or addition to this warranty.

Some states do not allow the exclusion or limitation of implied warranties or liability for incidental or consequential damages, so the above limitation or exclusion may not apply to you. This warranty gives you specific legal rights, and you may also have other rights which vary from state to state.

# **Contents**

## **NSBrowserCell Class Reference** 5

```
Overview 5
Tasks 5
  Getting Browser Cell Information 5
  Configuring Browser Cells 5
  Managing Browser Cell State 6
Class Methods 6
  branchImage 6
  highlightedBranchImage 7
Instance Methods 7
  alternatelmage 7
  highlightColorInView: 8
  image 8
  isLeaf 8
  isLoaded 9
  reset 9
  set 9
  setAlternatelmage: 10
  setImage: 10
  setLeaf: 11
  setLoaded: 11
```

## **Document Revision History 13**

## Index 15

# NSBrowserCell Class Reference

Inherits fromNSCell : NSObjectConforms toNSCoding (NSCell)

NSCopying (NSCell) NSObject (NSObject)

Framework /System/Library/Frameworks/AppKit.framework

**Availability** Available in Mac OS X v10.0 and later.

**Companion guide** Browsers

**Declared in** NSBrowserCell.h

Related sample code NewsReader

## Overview

The NSBrowserCell class is the subclass of NSCell used by default to display data in the columns of an NSBrowser object. (Each column contains an NSMatrix filled with NSBrowserCell objects.)

The NSBrowserCell class implements the user interface of NSBrowser.

# **Tasks**

# **Getting Browser Cell Information**

+ branchImage (page 6)

Returns the default image for branch cells in a browser.

+ highlightedBranchImage (page 7)

Returns the default image for branch browser cells that are highlighted.

# **Configuring Browser Cells**

- image (page 8)

Returns the receiver's image.

```
- setImage: (page 10)
```

Sets the receiver's image, retaining the image.

- alternateImage (page 7)

Returns the receiver's image for the highlighted state.

- setAlternateImage: (page 10)

Sets the receiver's image for the highlighted state, retaining the image.

## **Managing Browser Cell State**

```
- reset (page 9)
```

Unhighlights the receiver and unsets its state.

- set (page 9)

Highlights the receiver and sets its state.

- isLeaf (page 8)

Returns whether the receiver is a leaf or a branch cell.

- setLeaf: (page 11)

Sets whether the receiver is a leaf or a branch cell.

- isLoaded (page 9)

Returns a Boolean value indicating whether the cell is ready to display.

- setLoaded: (page 11)

Sets whether the receiver's state has been set and the cell is ready to display.

- highlightColorInView: (page 8)

Returns the highlight color that the receiver wants to display.

# Class Methods

# branchImage

Returns the default image for branch cells in a browser.

```
+ (NSImage *)branchImage
```

## **Return Value**

The default image used for branch NSBrowserCell objects. The default image is a right-pointing triangle.

## Discussion

Override this method if you want a different image. To have a branch NSBrowserCell with no image (and no space reserved for an image), override this method to return nil.

## **Availability**

Available in Mac OS X v10.0 and later.

#### See Also

```
+ highlightedBranchImage (page 7)
```

- alternateImage (page 7)
- setAlternateImage: (page 10)

## **Declared In**

NSBrowserCell.h

## highlightedBranchImage

Returns the default image for branch browser cells that are highlighted.

```
+ (NSImage *)highlightedBranchImage
```

### **Return Value**

The default image used for branch NSBrowserCell objects that are highlighted. This is a lighter version of the image returned by branchImage (page 6).

### Discussion

Override this method if you want a different image.

## **Availability**

Available in Mac OS X v10.0 and later.

#### See Also

- + branchImage (page 6)
- alternateImage (page 7)
- setAlternateImage: (page 10)

### Declared In

NSBrowserCell.h

# **Instance Methods**

# alternatelmage

Returns the receiver's image for the highlighted state.

```
- (NSImage *)alternateImage
```

## **Return Value**

The image used for the browser cell in its highlighted state or nil if no image is set.

## **Availability**

Available in Mac OS X v10.0 and later.

## See Also

```
- setAlternateImage: (page 10)
```

## **Declared In**

NSBrowserCell.h

Instance Methods 2007-04-01 | © 2007 Apple Inc. All Rights Reserved.

## highlightColorInView:

Returns the highlight color that the receiver wants to display.

```
- (NSColor *)highlightColorInView:(NSView *)controlView
```

#### **Parameters**

controlView

The view for which to return the highlight color.

### **Return Value**

The highlight color.

## **Availability**

Available in Mac OS X v10.0 and later.

#### Declared In

NSBrowserCell.h

## image

Returns the receiver's image.

```
- (NSImage *)image
```

### **Return Value**

The image of the receiver or nil if no image is set.

## **Availability**

Available in Mac OS X v10.2 and later.

### See Also

```
- setImage: (page 10)
```

## Declared In

NSBrowserCell.h

## isLeaf

Returns whether the receiver is a leaf or a branch cell.

```
- (BOOL)isLeaf
```

## **Return Value**

YES if the receiver is a leaf cell; otherwise NO.

## Discussion

A branch <code>NSBrowserCell</code> has an image near its right edge indicating that more, hierarchically related information is available; when the user selects the cell, the <code>NSBrowserCell</code> objects. A leaf <code>NSBrowserCell</code> has no image, indicating that the user has reached a terminal piece of information; it doesn't point to additional information.

## **Availability**

Available in Mac OS X v10.0 and later.

## See Also

```
- setLeaf: (page 11)
```

## **Declared In**

NSBrowserCell.h

## isLoaded

Returns a Boolean value indicating whether the cell is ready to display.

- (BOOL)isLoaded

## **Return Value**

YES if the receiver's state has been set and the cell is ready to display; otherwise NO.

## **Availability**

Available in Mac OS X v10.0 and later.

### See Also

```
- setLoaded: (page 11)
```

## **Declared In**

NSBrowserCell.h

## reset

Unhighlights the receiver and unsets its state.

```
- (void)reset
```

## **Availability**

Available in Mac OS X v10.0 and later.

## See Also

```
- set (page 9)
```

## **Declared In**

NSBrowserCell.h

## set

Highlights the receiver and sets its state.

```
- (void)set
```

## **Availability**

Available in Mac OS X v10.0 and later.

## See Also

```
- reset (page 9)
```

### **Declared In**

NSBrowserCell.h

## setAlternateImage:

Sets the receiver's image for the highlighted state, retaining the image.

- (void)setAlternateImage:(NSImage \*)newAltImage

### **Parameters**

newAltImage

The new image for the browser cell in its highlighted state. If newAltImage is nil, it removes the alternate image for the receiver. newAltImage is drawn vertically centered on the left edge of the browser cell.

Note that newAltImage is drawn at the given size of the image. NSBrowserCell does not set the size of the image, nor does it clip the drawing of the image. Make sure newAltImage is the correct size for drawing in the browser cell.

## **Availability**

Available in Mac OS X v10.0 and later.

### See Also

- alternateImage (page 7)

#### **Declared In**

NSBrowserCell.h

## setImage:

Sets the receiver's image, retaining the image.

```
- (void)setImage:(NSImage *)newImage
```

## **Parameters**

newImage

The new image. If newImage is nil, it removes the image for the receiver. newImage is drawn vertically centered on the left edge of the browser cell.

Note that newImage is drawn at the given size of the image. NSBrowserCell does not set the size of the image, nor does it clip the drawing of the image. Make sure newImage is the correct size for drawing in the browser cell.

## **Availability**

Available in Mac OS X v10.2 and later.

### See Also

- image (page 8)

#### Declared In

NSBrowserCell.h

## setLeaf:

Sets whether the receiver is a leaf or a branch cell.

```
- (void)setLeaf:(BOOL)flag
```

#### **Parameters**

flag

YES if the receiver is a leaf cell; otherwise NO.

### Discussion

A branch NSBrowserCell has an image near its right edge indicating that more, hierarchically related information is available; when the user selects the cell, the NSBrowser displays a new column of NSBrowserCell objects. A leaf NSBrowserCell has no image, indicating that the user has reached a terminal piece of information; it doesn't point to additional information.

## **Availability**

Available in Mac OS X v10.0 and later.

### See Also

- isLeaf (page 8)

## **Related Sample Code**

NewsReader

## **Declared In**

NSBrowserCell.h

## setLoaded:

Sets whether the receiver's state has been set and the cell is ready to display.

```
- (void)setLoaded:(BOOL)flag
```

## **Parameters**

flag

YES if the receiver's state has been set and the cell is ready to display; otherwise NO.

11

## **Availability**

Available in Mac OS X v10.0 and later.

## See Also

- isLoaded (page 9)

## **Declared In**

NSBrowserCell.h

Instance Methods

NSBrowserCell Class Reference

# **Document Revision History**

This table describes the changes to NSBrowserCell Class Reference.

| Date       | Notes                                                     |
|------------|-----------------------------------------------------------|
| 2007-04-01 | Updated for Mac OS X v10.5.                               |
| 2006-05-23 | First publication of this content as a separate document. |

## **REVISION HISTORY**

**Document Revision History** 

# Index

| A                                                                                                    |
|----------------------------------------------------------------------------------------------------|
| alternateImage instance method 7                                                                                                    |
| В                                                                                                    |
| branchImage class method 6                                                                                                    |
| н                                                                                                    |
| highlightColorInView: instance method 8 highlightedBranchImage class method 7                                                                      |
| <u>I</u>                                                                                                    |
| <pre>image instance method 8 isLeaf instance method 8 isLoaded instance method 9</pre>                                                             |
| R                                                                                                    |
| reset instance method 9                                                                                                    |
| S                                                                                                    |
| set instance method 9 setAlternateImage: instance method 10 setImage: instance method 10 setLeaf: instance method 11 setLoaded: instance method 11 |